# Java History

Background information about Java and how the background affected it's development

#### Java: History

• Computers of the past

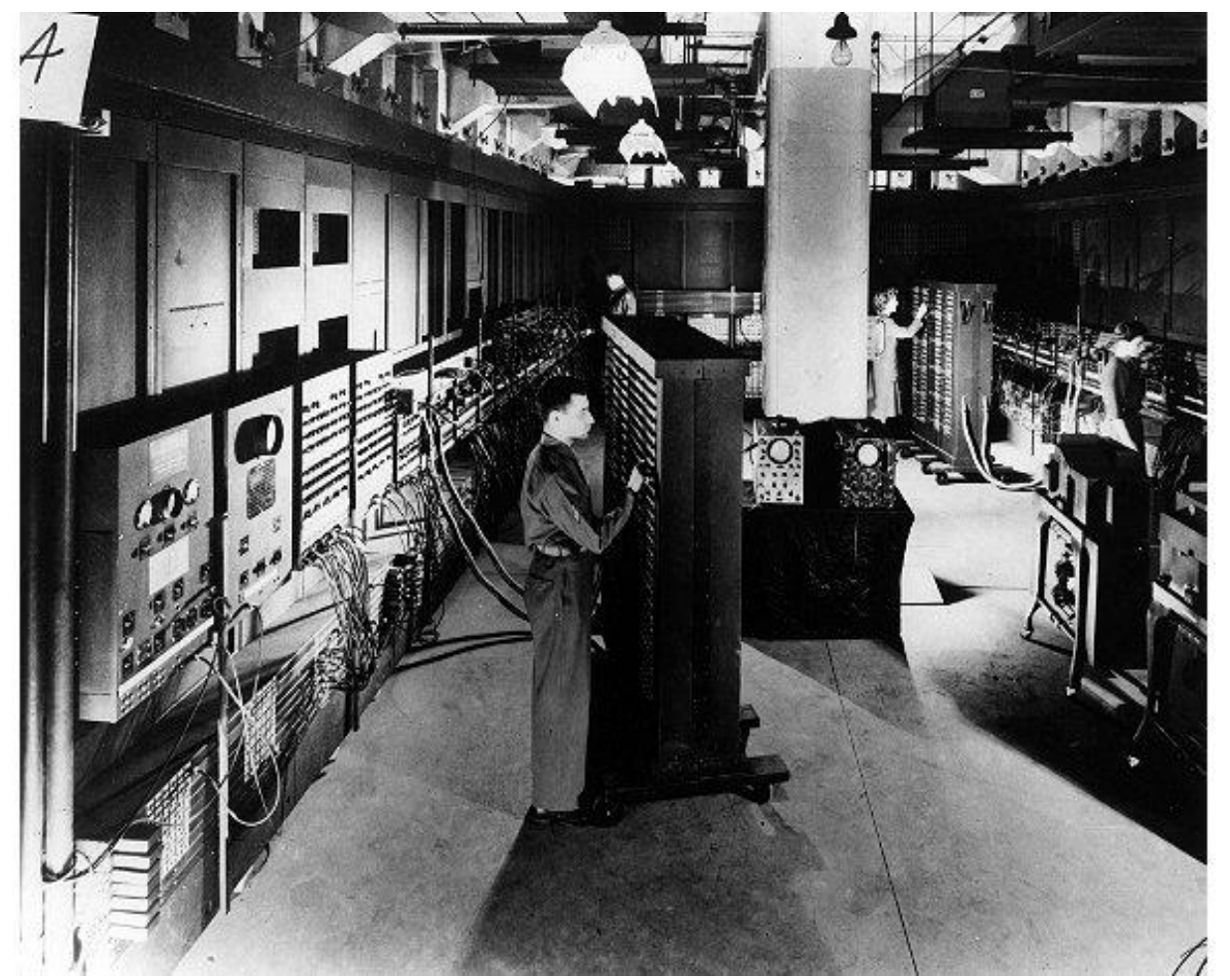

**Image © University of Pennsylvania**

### Java: History (2)

• The invention of the microprocessor revolutionized computers

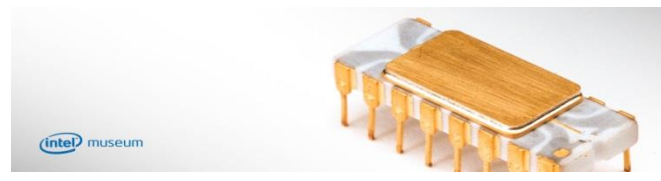

**From the "Intel museum" www.intel.com**

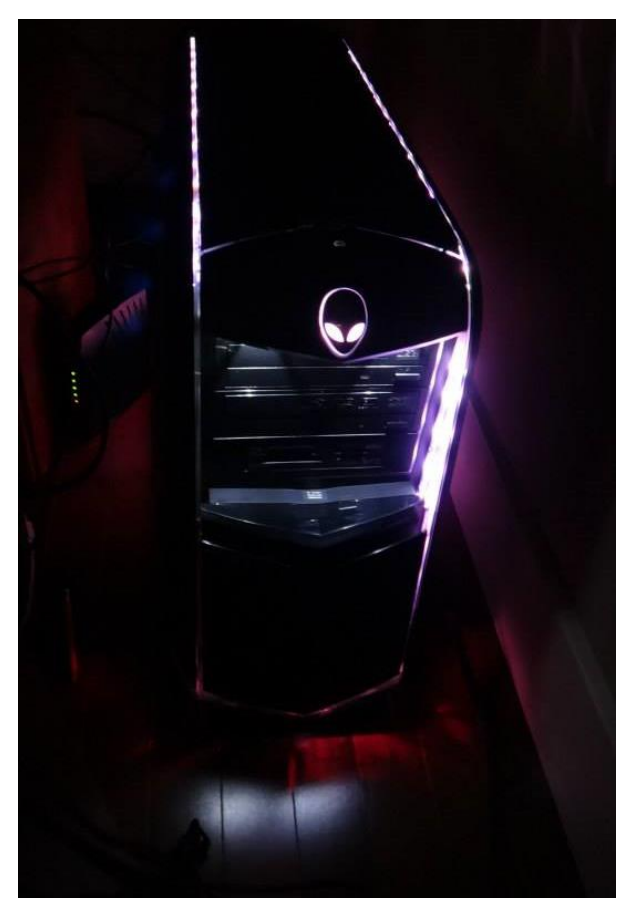

**Image courtesy of James Tam**

# Java: History (3)

- It was believed that the logical next step for microprocessors was to have them run intelligent consumer electronics.
	- "Smart homes"
	- "Smart washer-dryers"
	- "Smart vacuums"

# Java History (4)

- Sun Microsystems funded an internal research project "Green" to investigate this opportunity.
	- Result: A programming language called "Oak"

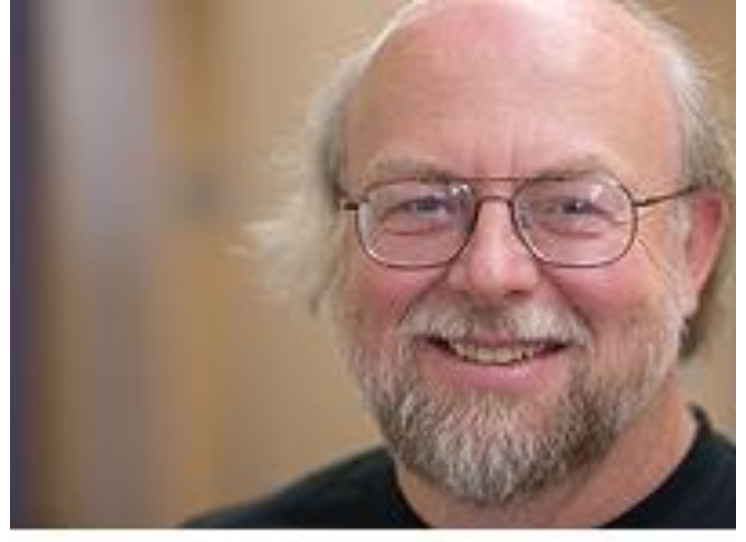

Alumnus James Gosling was voted as the fourth greatest IT person of all time, / External Relations Photo Bank

**Blatant advertisement: James Gosling was a graduate of the U of C Computer Science program**

# Java History (5)

- Problem: There was already a programming language called Oak.
- The "Green" team met at a local coffee shop to come up with another name...

•Java!

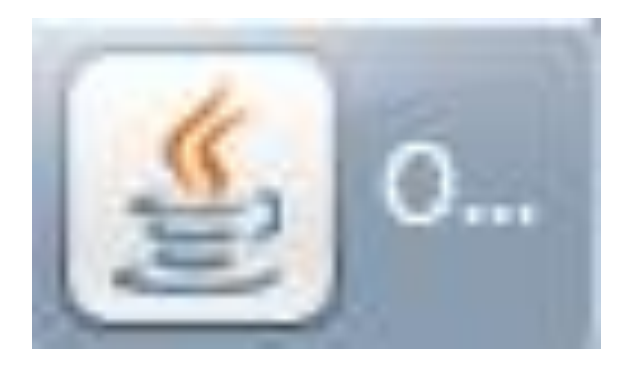

### Java: History (6)

- •The concept of intelligent devices didn't catch on.
- •Project Green and work on the Java language was nearly canceled.

# Java: History (7)

- •The popularity of the Internet resulted in Sun's re-focusing of Java on computers.
- •Prior to the advent of Java, web pages allowed you to download only text and images.

**Your computer at home running a web browser**

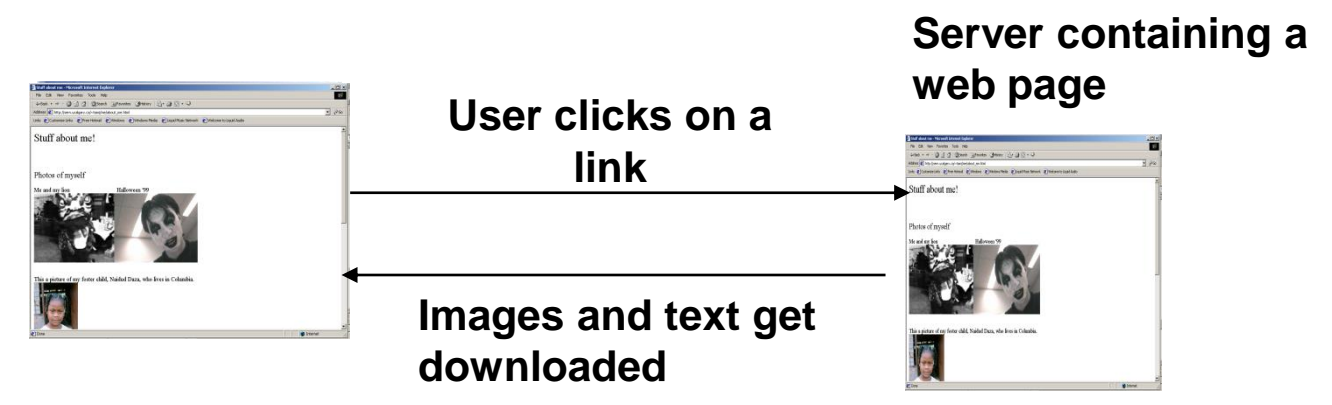

# Java: History (8)

- Java enabled web browsers allowed for the downloading of programs (Applets).
- Java is still used in this context today:
	- Facebook (older version)
	- Hotmail (older version)

#### **Your computer at home running a web browser**

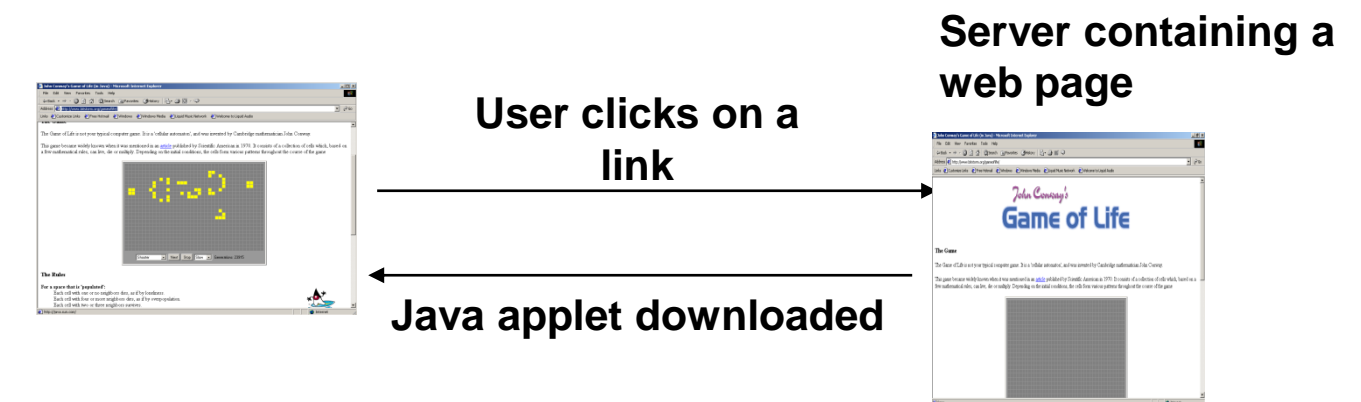

**Java version of the Game of Life: <http://www.bitstorm.org/gameoflife/>**

**Online checkers: <http://www.darkfish.com/checkers/index.html>**

#### Why 'Javac' & 'Java': Consequence Of Java History

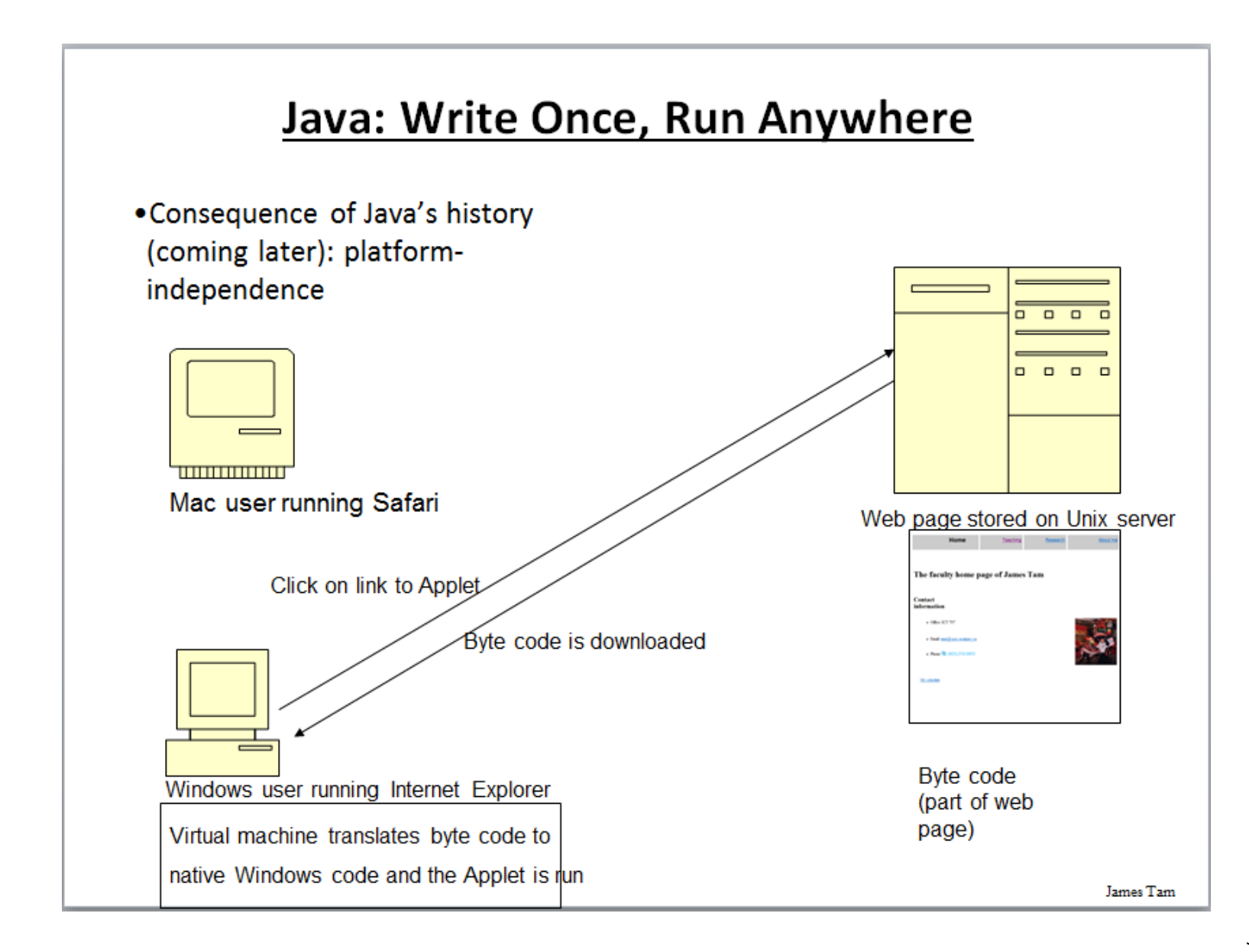

#### Adding Java Code To A Webpage

- The code can be run through a web browser instead of manually invoked via the command line.
	- These Java programs are 'applets'
	- How to create a simple Java applet:
		- <http://docs.oracle.com/javase/tutorial/deployment/applet/getStarted.html>
	- How to get an applet to run when your web page is accessed
		- http://www.ehow.com/how 7306707 run-java-applet-html.html

#### References

• http://www.oracle.com/technetwork/java/javase/overview/javahistory-index-198355.html

#### After This Section You Should Now Know

- How Java was developed and the impact of its roots on the language
- Major players and events in the development of Java